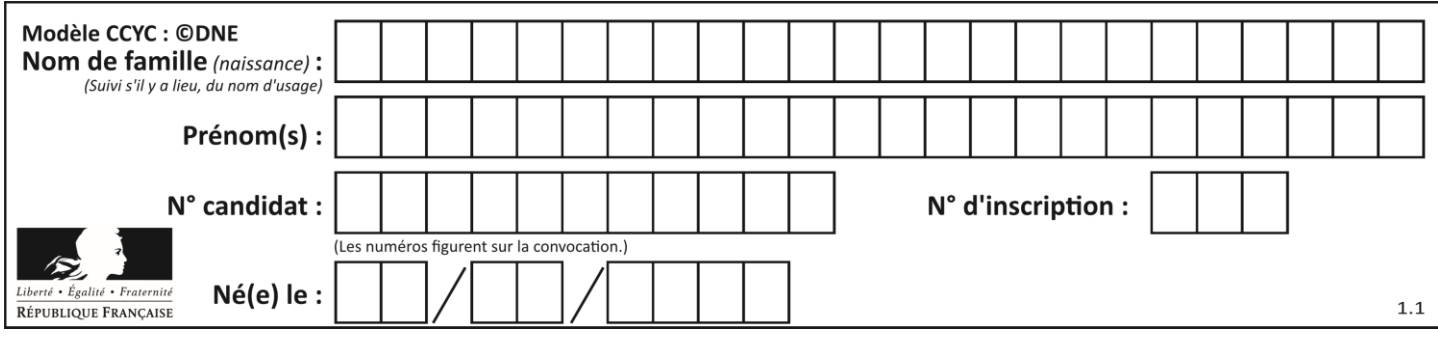

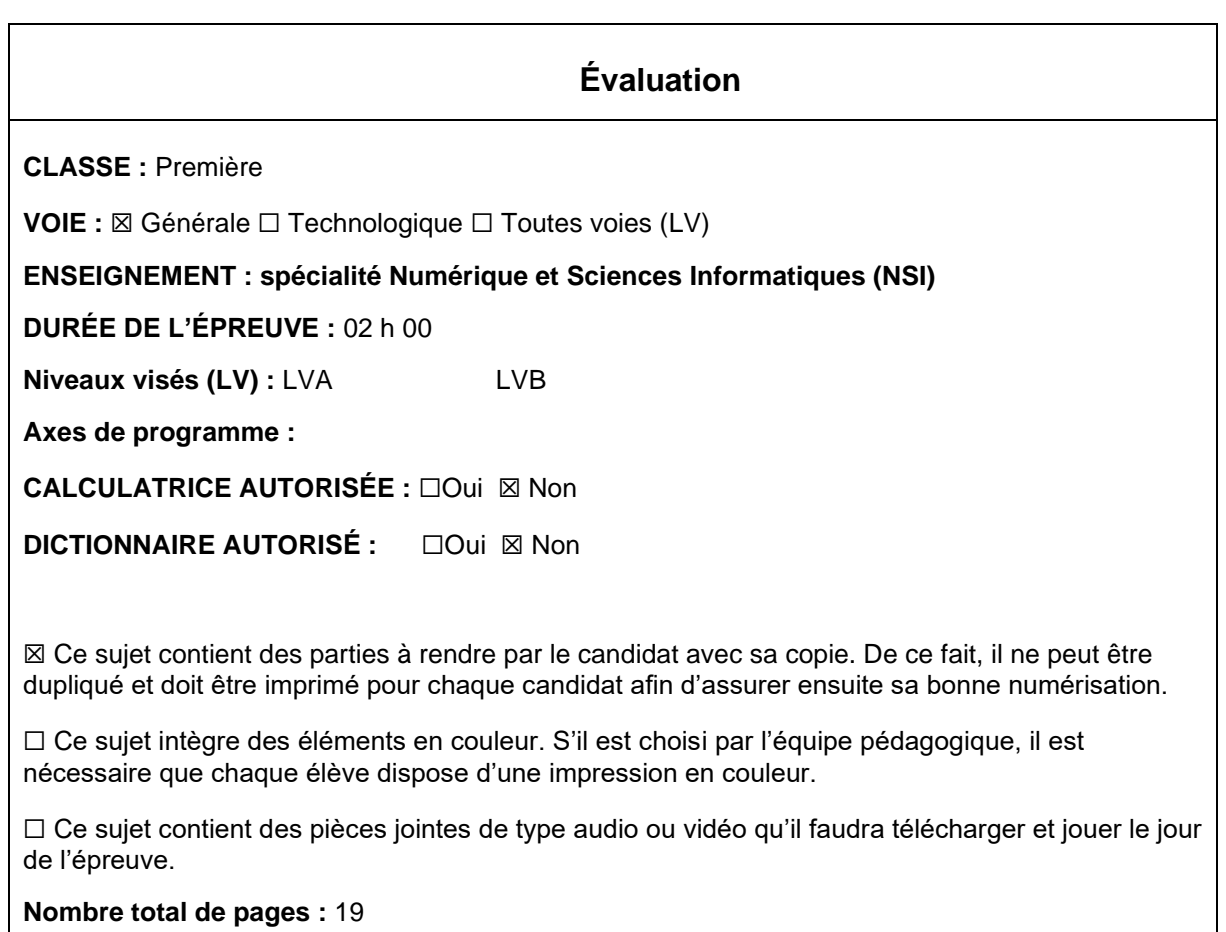

L'épreuve consiste en 42 questions, rangées en 7 thèmes.

Pour chaque question, le candidat gagne 3 points s'il choisit la bonne réponse, perd 1 point s'il choisit une réponse fausse. S'il ne répond pas ou choisit plusieurs réponses, il ne gagne ni ne perd aucun point.

Le total sur chacun des 7 thèmes est ramené à 0 s'il est négatif.

La note finale s'obtient en divisant le total des points par 6,3 et en arrondissant à l'entier supérieur.

# **Le candidat indique ses réponses aux questions en pages 3 et 4. Seules les pages 1 à 4 sont rendues par le candidat à la fin de l'épreuve, pour être numérisées.**

Les questions figurent sur les pages suivantes.

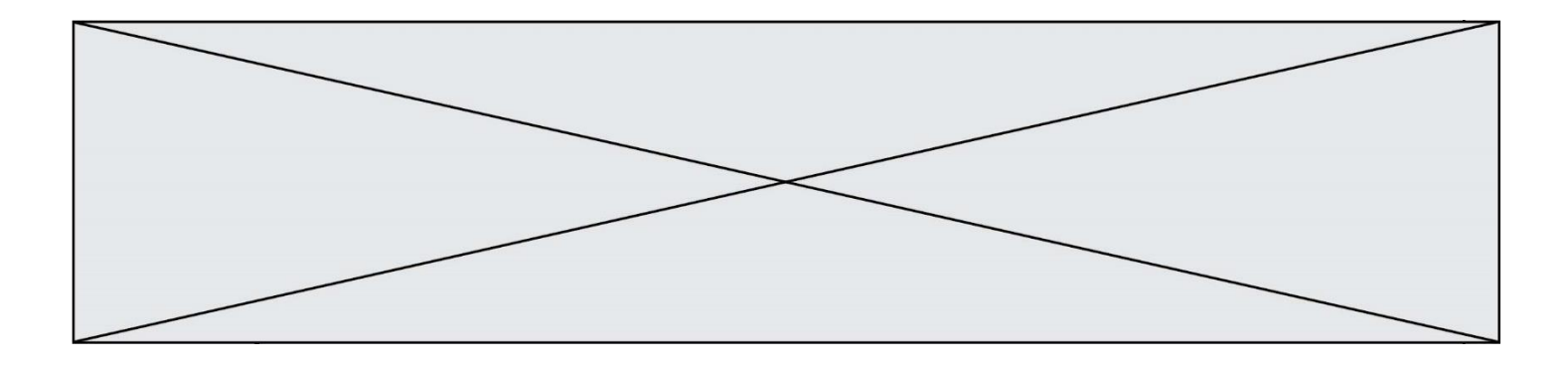

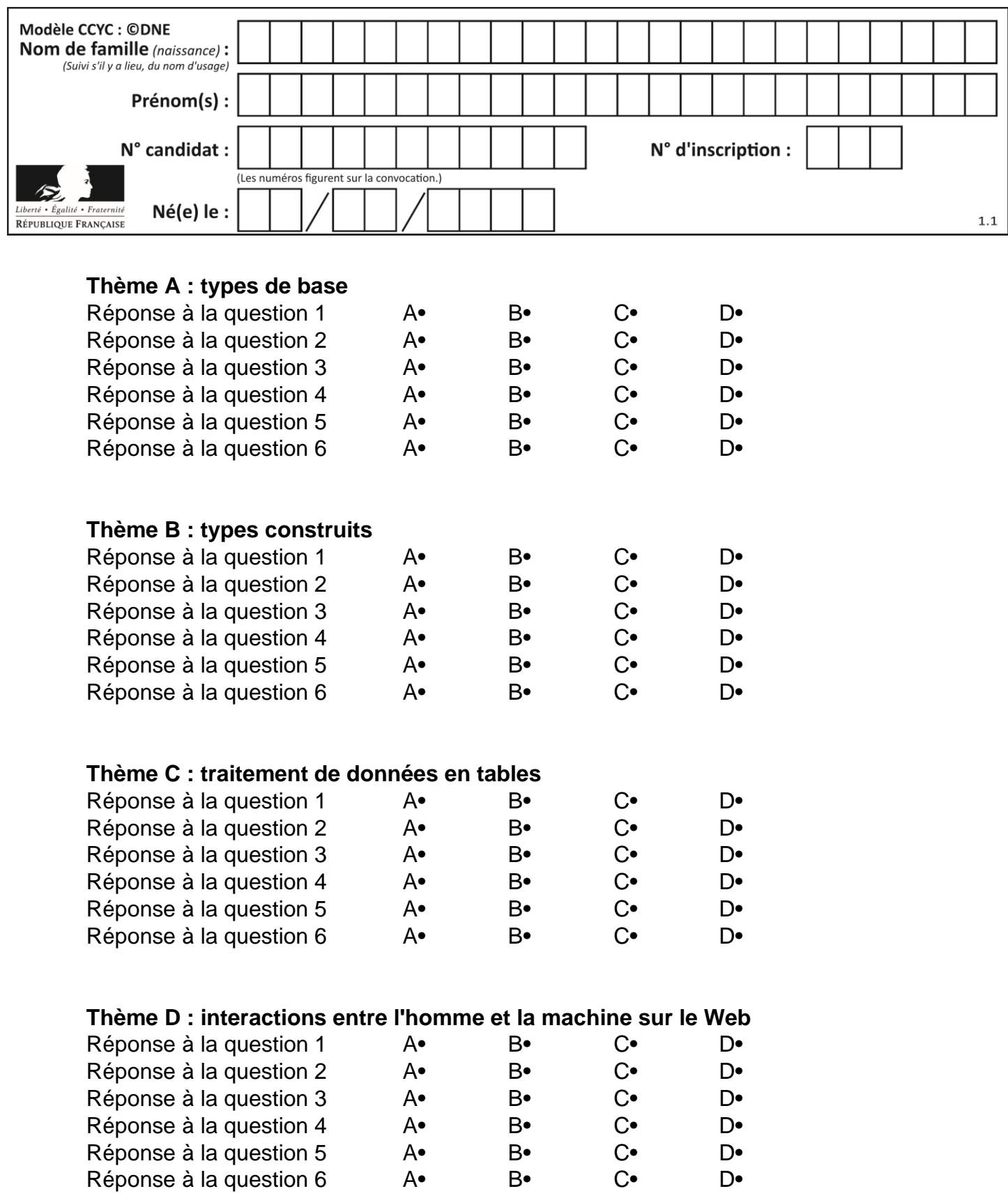

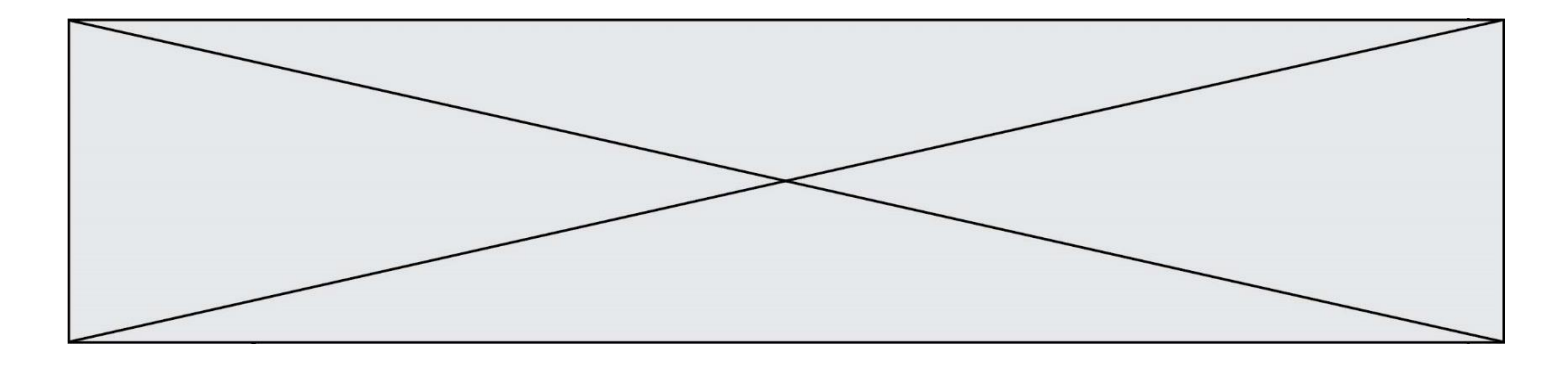

# **Thème E : architectures matérielles et systèmes d'exploitation**

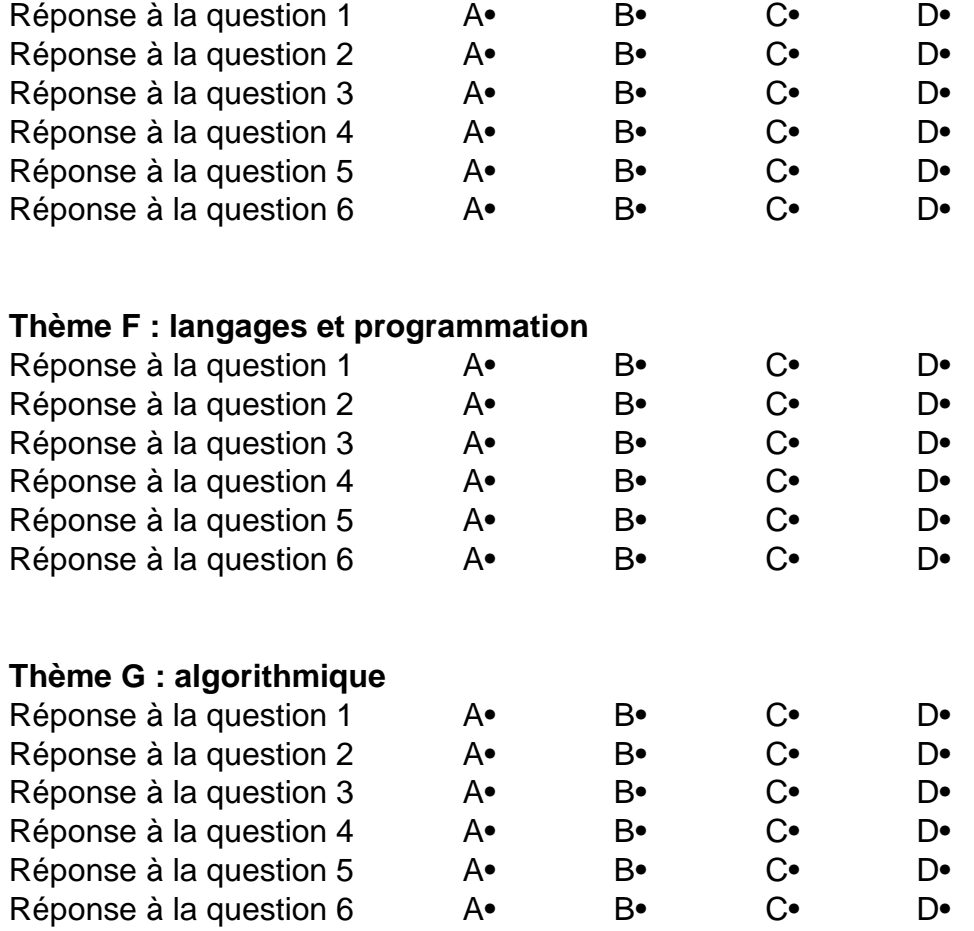

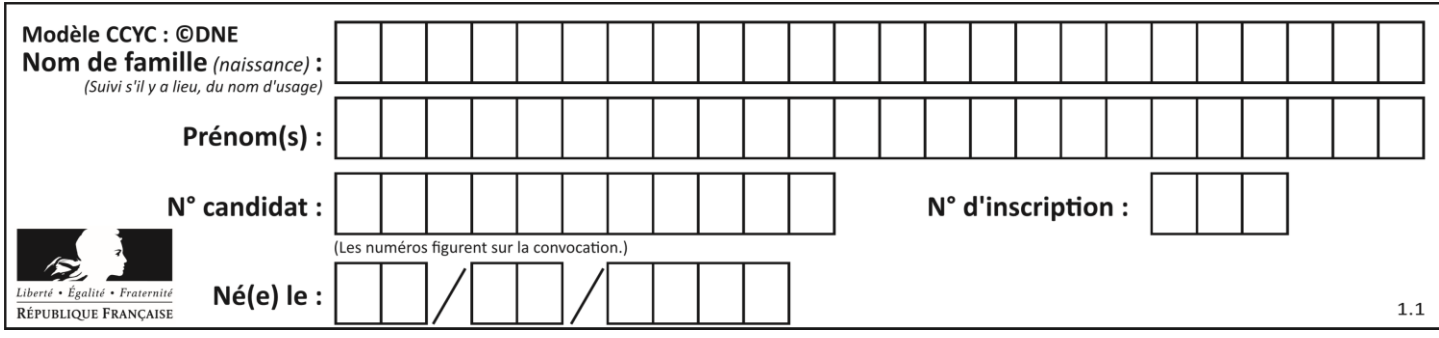

# **Thème A : types de base**

## **Question A 1**

Un seul des réels suivants (écrits en base 10) n'a pas une écriture finie en base 2. Lequel ? Réponses

- A 1,25
- B 1,5
- $C = 1.6$
- D 1,75

# **Question A 2**

Sur une page web qui s'affiche sur notre navigateur on peut lire : « En conséquence, l'Assemblée Nationale reconna $\tilde{A}^{\circledast}$ t et d $\tilde{A}^{\circledast}$ clare, en pr $\tilde{A}^{\circledast}$ sence [...] »

Quelle peut être la cause des affichages étranges de cette page ?

## **Réponses**

- A l'encodage des caractères n'est pas celui attendu par le navigateur
- B le texte original est en japonais
- C la taille des caractères n'est pas celui attendu par le navigateur
- D la connexion à Internet présente des coupures

## **Question A 3**

On exécute le code suivant :

 $a = 2$  $b = 3$  $c = a \ast b$  $d = c % b$ 

Quelle est la valeur de d à la fin de l'exécution ?

#### *Réponses*

- A 1
- B 2
- C 3
- D 4

# **Question A 4**

Voici les écritures binaires de quatre nombres entiers positifs. Lequel est pair ? *Réponses*

A 10 0001

- B 10 0010
- C 11 0001
- D 11 1111

## **Question A 5**

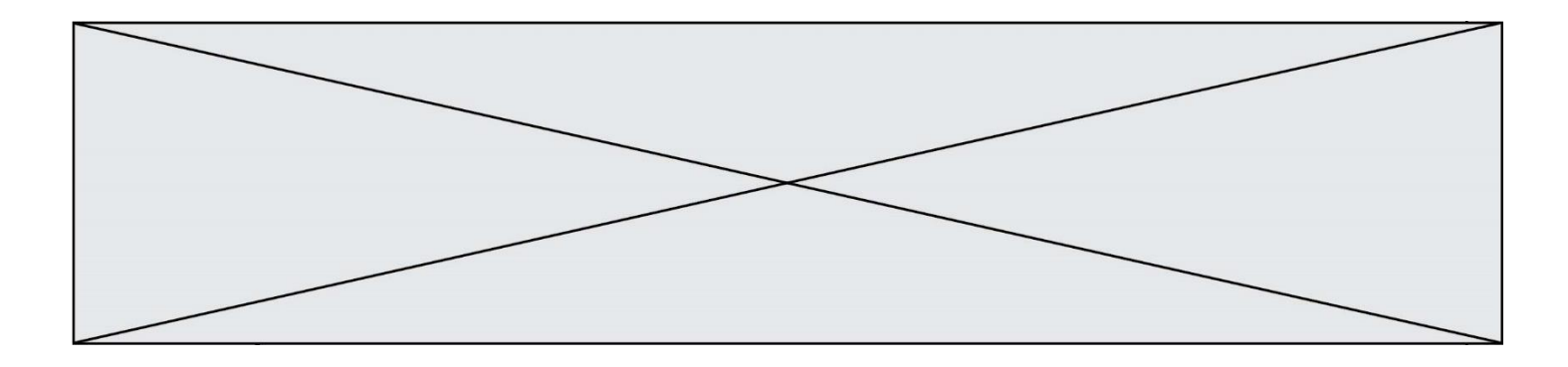

Quelle est l'écriture hexadécimale de l'entier dont la représentation en binaire non signé est 1100 0011 ?

# **Réponses**

- A BB
- B C3<br>C CB
- $C$   $CB$ <br> $D$  76
- 7610

# **Question A 6**

À quoi sert le codage en complément à 2 ?

- A à inverser un nombre binaire
- B à coder des nombres entiers négatifs en binaire<br>C à convertir un nombre en hexadécimal
- à convertir un nombre en hexadécimal
- D à multiplier par 2 un nombre en binaire

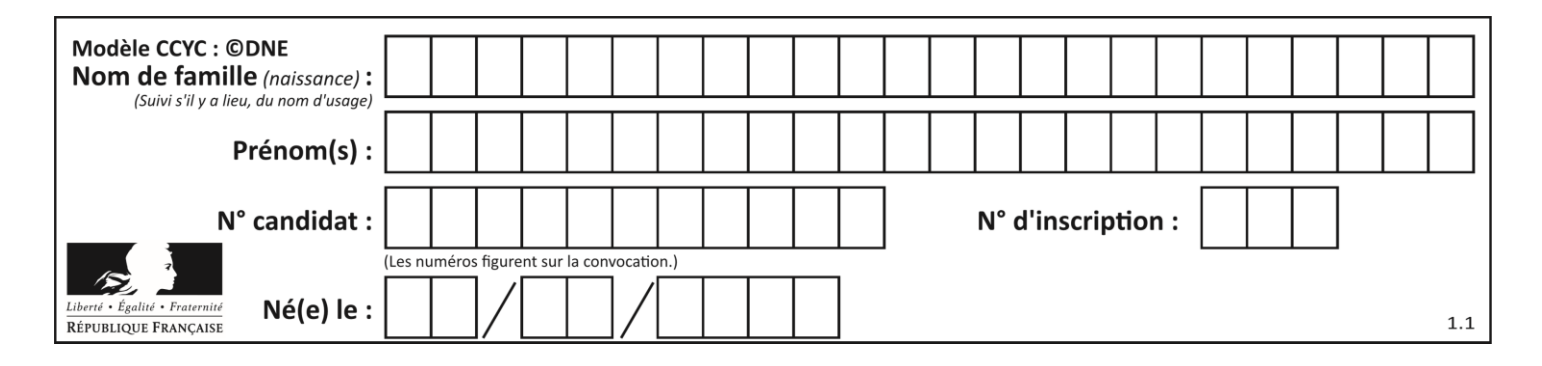

# **Thème B : types construits**

# **Question B 1**

On considère le code suivant :

 $t = [0, 3, 5, 7, 9]$  $t[9] = 3 + t[5]$ 

Que vaut t à la fin de son exécution ?

## **Réponses**

- A [0, 3, 5, 7, 9]
- B [0, 3, 5, 7, 9, 3]
- C [0, 3, 5, 7, 9, 8]
- D l'exécution déclenche une erreur

## **Question B 2**

On construit une matrice par compréhension :

 $M = [$  [i\*j for j in range(4)] for i in range(4) ]

Laquelle des conditions suivantes est-elle vérifiée ?

## **Réponses**

 $A$  M[4][4] == 16 B M[0][1] == 1  $C \qquad M[2][3] == 6$ D M[1][2] == 3

## **Question B 3**

On exécute le code suivant :

 $t = [1, 2, 3, 4, 5, 6, 7, 8, 9]$  $v = [c \text{ for } c \text{ in } t \text{ if } c\%3 == 0]$ 

Quelle est la valeur de la variable v à la fin de cette exécution ?

## **Réponses**

A 18 B [1,4,7] C [3,6,9] D [1,2,3,4,5,6,7,8,9]

## **Question B 4**

On définit :

tab = [ ('Léa', 14), ('Guillaume', 12), ('Anthony', 16), ('Anne', 15) ]

Quelle est la valeur de l'expression [x[0] for x in tab if x[1]>=15] ?

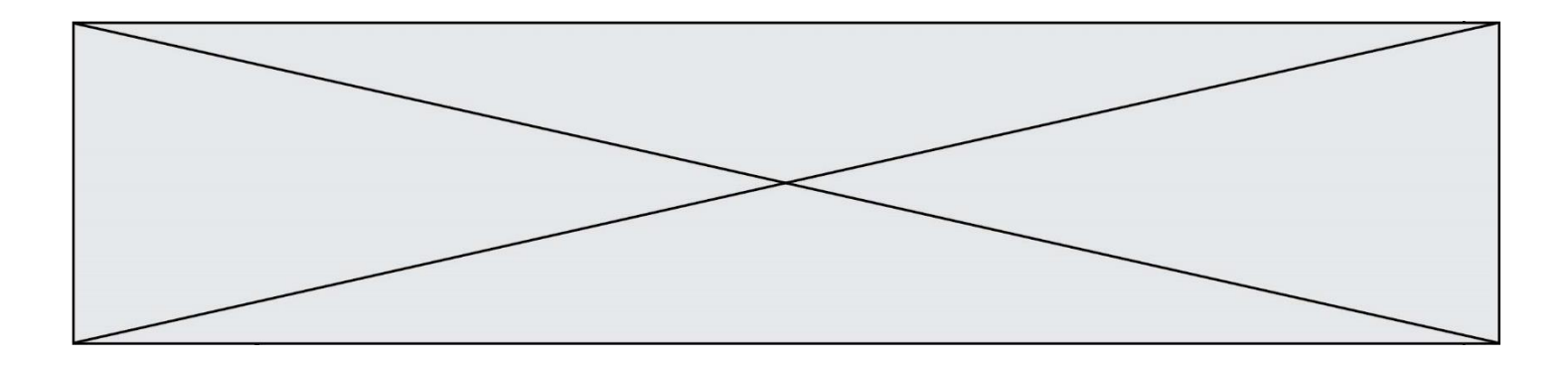

```
A [('Anthony', 16), ('Anne', 15)]
B ['Anthony', 'Anne']
C [16, 15]
```

```
D TypeError : 'tuple' object is not callable
```
# **Question B 5**

On définit en Python la fonction suivante :

```
def f(L):
    U = \begin{bmatrix} 1 \\ 1 \end{bmatrix}for i in L:
        U.append(i**2 - 1)return U
```
Que vaut  $f([-1, 0, 1, 2])$  ?

# *Réponses*

A [0, 0, 1, 3] B [-1, 0, 0, 3] C [0, -1, 0, 3] D [-3, -1, 1, 3]

# **Question B 6**

On définit le dictionnaire suivant d = {'A': 3, 'B': 7, 'C': 2}. Quelle expression permet de récupérer la valeur de la clé 'B' ?

- A d['B']
- B d[1]
- 
- C d[7]  $d[B]$

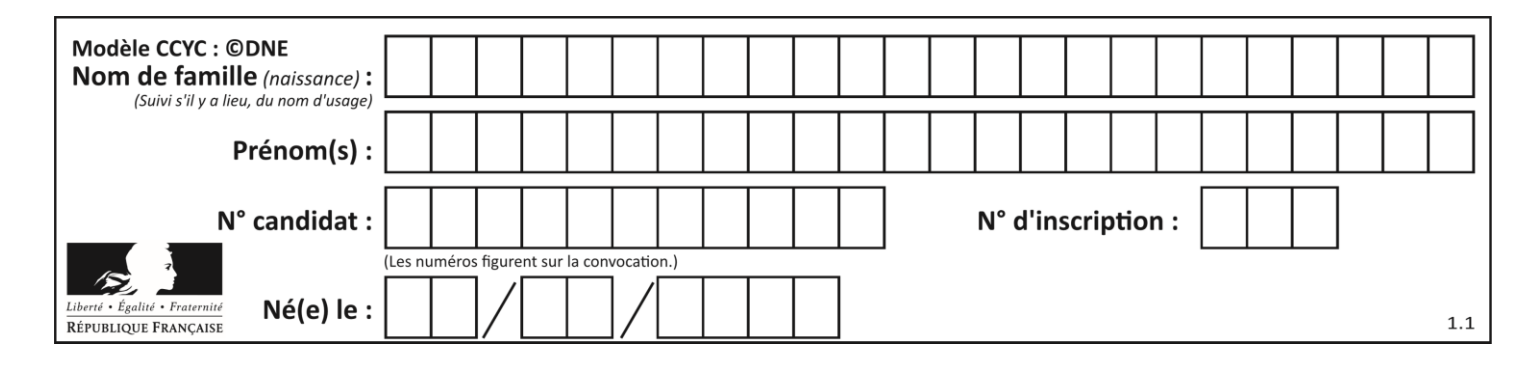

# **Thème C : traitement de données en tables**

# **Question C 1**

Laquelle de ces listes de chaînes de caractères est triée en ordre croissant ? *Réponses*

```
A ["112", "19", "27", "45", "8"]
B ["8", "19", "27", "45", "112"]
C ["8", "112", "19", "27", "45"]
D ["19", "112", "27", "45", "8"]
```
# **Question C 2**

Une table d'un fichier client contient le nom, le prénom et l'identifiant des clients sous la forme :

clients = [ ("Dupont", "Paul", 1), ("Durand", "Jacques", 2), ("Dutronc", "Jean", 3), ...]

En supposant que plusieurs clients se prénomment Jean, que vaut la liste x après l'exécution du code suivant ?

 $x = []$ for i in range(len(clients)):  $if clients[i][1] == "Jean":$  $x = \text{clients}[i]$ 

#### *Réponses*

A Une liste de tuples des noms, prénoms et numéros de tous les clients prénommés Jean

B Une liste des numéros de tous les clients prénommés Jean

C Un tuple avec le nom, prénom et numéro du premier client prénommé Jean

D Un tuple avec le nom, prénom et numéro du dernier client prénommé Jean

## **Question C 3**

On définit :

```
T = [ {'fruit': 'banane', 'nombre': 25}, {'fruit': 'orange', 'nombre': 124},
     {'fruit': 'pomme', 'nombre': 75}, {'fruit': 'kiwi', 'nombre': 51} ]
```
Quelle expression a pour valeur le nombre de pommes ?

# **Réponses**

- A T[2]['nombre']
- B T[2,'nombre']
- C T[3]['nombre']
- D T[3,'nombre']

# **Question C 4**

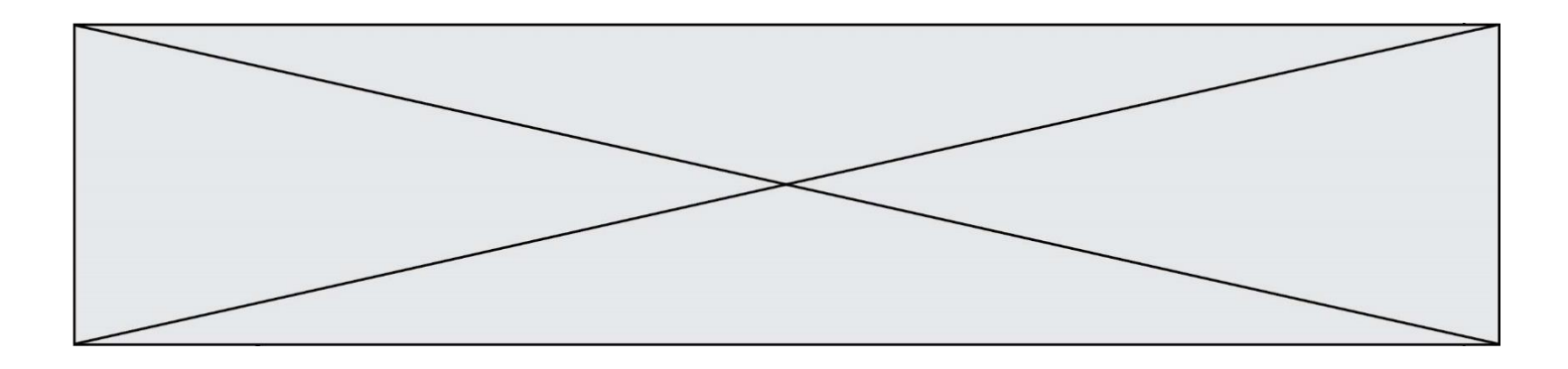

Laquelle de ces affirmations est vraie ?

# **Réponses**

- A on peut ouvrir un fichier CSV à l'aide d'un tableur
- B un fichier CSV permet de gérer l'apparence du code dans l'éditeur
- C un fichier CSV permet de gérer l'apparence d'une page HTML
- D un fichier CSV contient un programme à compiler

# **Question C 5**

On considère l'extraction suivante d'une base de données des départements français. Cette extraction a ensuite été sauvegardée dans un fichier texte.

```
"1","01","Ain","AIN","ain","A500"
"2","02","Aisne","AISNE","aisne","A250"
"3","03","Allier","ALLIER","allier","A460"
"4","04","Alpes-de-Haute-Provence","ALPES-DE-HAUTE-PROVENCE","alpes-de-haute-
provence","A412316152"
"5","05","Hautes-Alpes","HAUTES-ALPES","hautes-alpes","H32412"
```
Quel est le format de ce fichier ?

## **Réponses**

- A YML
- B XML
- C CSV
- D JSON

## **Question C 6**

Laquelle de ces affirmations est vraie ?

- A on ne peut accéder au contenu d'un fichier CSV que par l'intermédiaire d'un programme Python
- B CSV est un format de chiffrement des données
- C le format CSV a été conçu pour assurer la confidentialité d'une partie du code d'un programme
- D les fichiers CSV sont composés de données séparées par des caractères comme des virgules

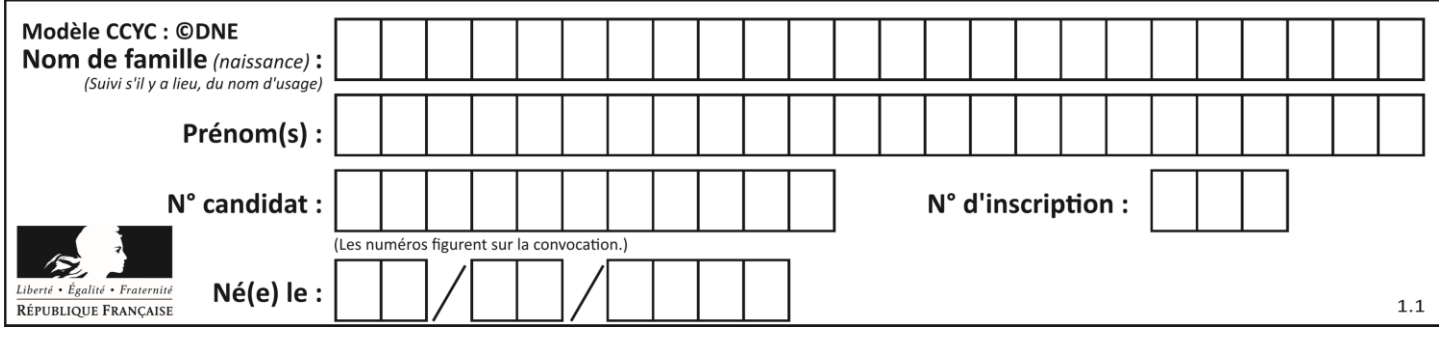

# **Thème D : interactions entre l'homme et la machine sur le Web**

# **Question D 1**

Un internaute clique sur un lien qui envoie la requête HTTP suivante à un serveur :

http://jaimelaneige.com/ma\_planche/traitement.php?nom=Snow&prenom=Jon

Quelle est l'adresse du serveur ?

#### **Réponses**

- A jaimelaneige
- B jaimelaneige.com
- C jaimelaneige.com/ma\_planche
- D jaimelaneige.com/ma\_planche/traitement.php

## **Question D 2**

Après avoir tenté d'accéder à un site, le navigateur affiche : 403 Forbidden. Cela signifie que :

# *Réponses*

- A la connexion à Internet est défaillante
- B le navigateur a refusé d'envoyer la requête
- C le serveur a répondu par un code d'erreur
- D le serveur n'a jamais répondu

## **Question D 3**

Quelle méthode est utilisée via une requête HTTP pour envoyer une image via un formulaire HTML ?

#### **Réponses**

- A HEAD
- B PUT
- C POST
- D GET

## **Question D 4**

Que peut-on affirmer au sujet des formulaires de pages Web ? *Réponses*

- A les variables d'une requête POST sont affichées dans l'URL
- B une requête GET peut être utilisée pour transmettre des données sensibles
- C une requête GET peut transmettre de grandes quantités de données
- D une requête POST peut utiliser des données de façon plus sécurisées

# **Question D 5**

Un fichier HTML contient la ligne suivante.

<p>Coucou ! Ca va?</p>

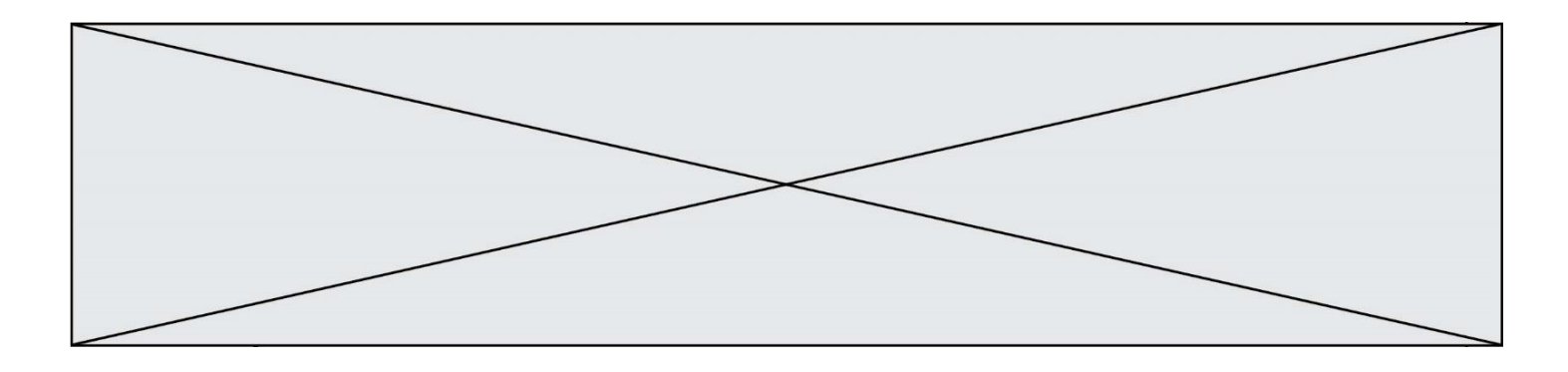

Quelle commande CSS écrire pour que le texte apparaisse en rose sur fond jaune ? *Réponses*

- A p { couleur: rose ; fond: jaune;}
- $B \le p > \{ color = pink background-color = yellow\}$
- C <p> { color = pink ; background-color: yellow} </p>
- D p { color: pink ; background-color: yellow ;}

# **Question D 6**

Quelle est la fonction principale d'un fichier CSS ?

- A Définir le style d'une page web
- B Assurer l'interaction entre une page web et l'utilisateur<br>C Créer une page web dynamique
- Créer une page web dynamique
- D Créer un bouton dans une page web

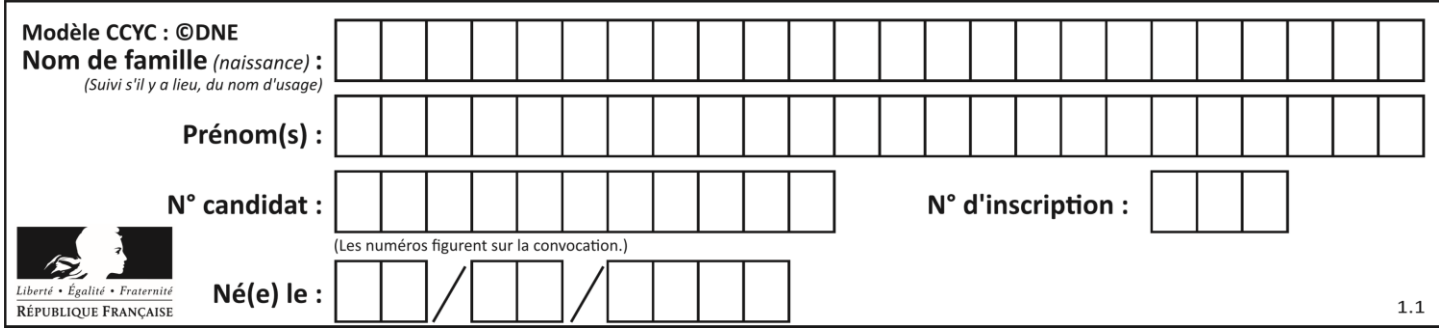

# **Thème E : architectures matérielles et systèmes d'exploitation**

# **Question E 1**

Que permet d'effectuer la commande mkdir dans le shell d'Unix (interpréteur de commandes) ?

## **Réponses**

- A créer un répertoire vide
- B créer un fichier vide
- C supprimer un répertoire cible
- D supprimer un fichier cible

## **Question E 2**

Quel matériel permet d'interconnecter des **réseaux** entre eux :

#### *Réponses*

- A un routeur
- B un commutateur (ou *switch*)
- C un interconnecteur
- D un serveur

## **Question E 3**

Comment s'appelle l'ensemble des règles qui régissent les échanges sur Internet ?

## **Réponses**

- A les couches
- B le wifi
- C les protocoles
- D les commutateurs

## **Question E 4**

Laquelle de ces adresses IP v4 n'est pas valide ?

#### **Réponses**

- A 201.201.123.147
- B 168.124.211.12
- C 10.19.9.1
- D 192.168.123.267

## **Question E 5**

Dans un terminal, on exécute la suite de commandes système suivante :

```
cd ~
cd seances/tp
mv exercice.txt ./../../exercice.txt
```
Où se trouve finalement placé le fichier exercice.txt ?

- A dans le répertoire ~/seance/tp
- B dans le répertoire ~/seance

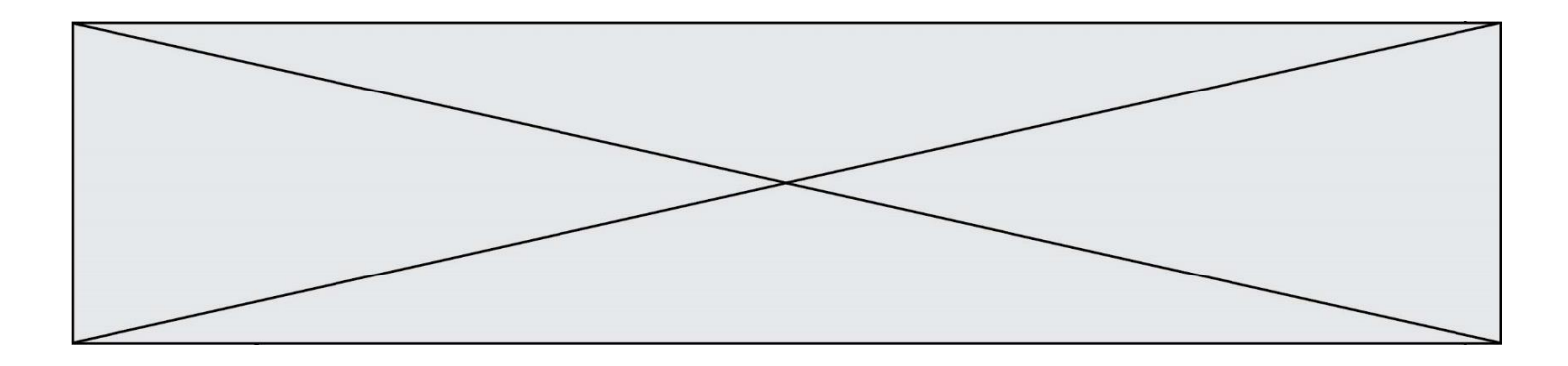

- C dans le répertoire ~
- D dans le répertoire /home

# **Question E 6**

Quelle commande permet de connaître le répertoire courant ?

- 
- A cd<br>B ls
- B ls<br>C pw pwd
- D chmod

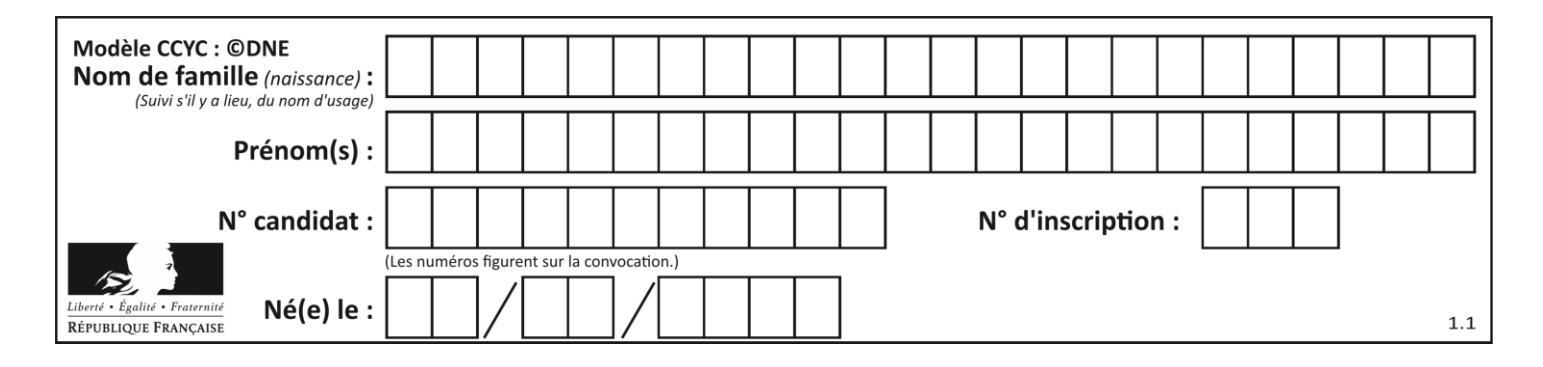

# **Thème F : langages et programmation**

# **Question F 1**

On définit deux fonctions :

def  $f(x)$ :  $y = 2*x + 1$ return y def calcul(x):  $y = x - 1$ 

return f(y)

Quelle est la valeur renvoyée par l'appel calcul(5) ?

# **Réponses**

A 4 B 9<br>C 1 C 11 D 19

# **Question F 2**

On souhaite échanger les contenus de deux variables entières a et b sans utiliser de variable auxiliaire en écrivant le code suivant :

 $a = a - b$  $b = a + b$  $a = \ldots \ldots$ 

Que peut-on écrire à la place des pointillés pour réaliser cet échange ?

*Réponses*  $A$   $a - b$  $B$   $a + b$  $C$   $b - a$  $D - a - b$ 

# **Question F 3**

La fonction maximum codée ci-dessous en Python doit renvoyer la plus grande valeur contenue dans le tableau d'entiers passé en argument.

```
def maximum(tableau):
  tmp = tableau[0]for i in range(......): # à compléter
     if tableau[i] > tmp:
        tmp = tableau[i]return tmp
```
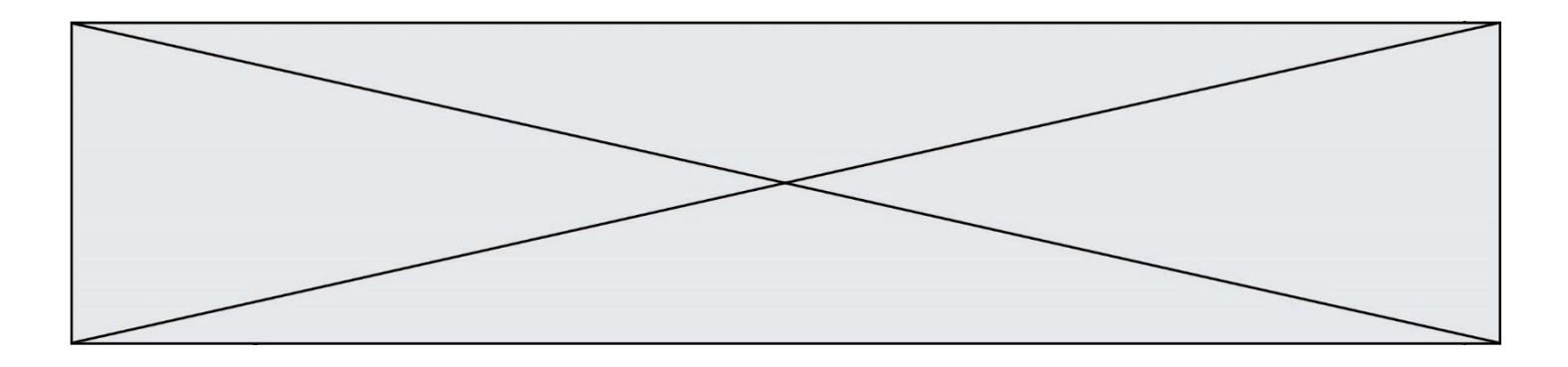

Quelle expression faut-il écrire à la place des pointillés ?

# **Réponses**

```
A len(tableau) - 1
B 1,len(tableau) - 1
C 1,len(tableau)
D 1,len(tableau) + 1
```
# **Question F 4**

Quelle est la valeur de la variable n à la fin de l'exécution du script ci-dessous ?

```
n = 1for i in range(4):
  n = n + 2
```
#### **Réponses**

A 1 B 8 C 9 D 18

# **Question F 5**

On définit la fonction suivante :

```
def f(x,y,z):
   if x+y == z:
      return True
   else:
      return False
```
Quel type de paramètres est-il déconseillé d'utiliser avec cette fonction ?

## **Réponses**

- A les entiers
- B les chaînes de caractères
- C les flottants
- D les tableaux

# **Question F 6**

 $n$  étant un entier strictement positif, la fonction suivante calcule sa factorielle, c'est-à-dire le produit  $1 \times 2 \times 3 \times \cdots \times (n-1) \times n$ . Comment faut-il écrire la ligne en pointillés ci-dessous pour ce faire ?

```
def factorielle(n):
  f = 1.........
     f = f * ireturn f
```
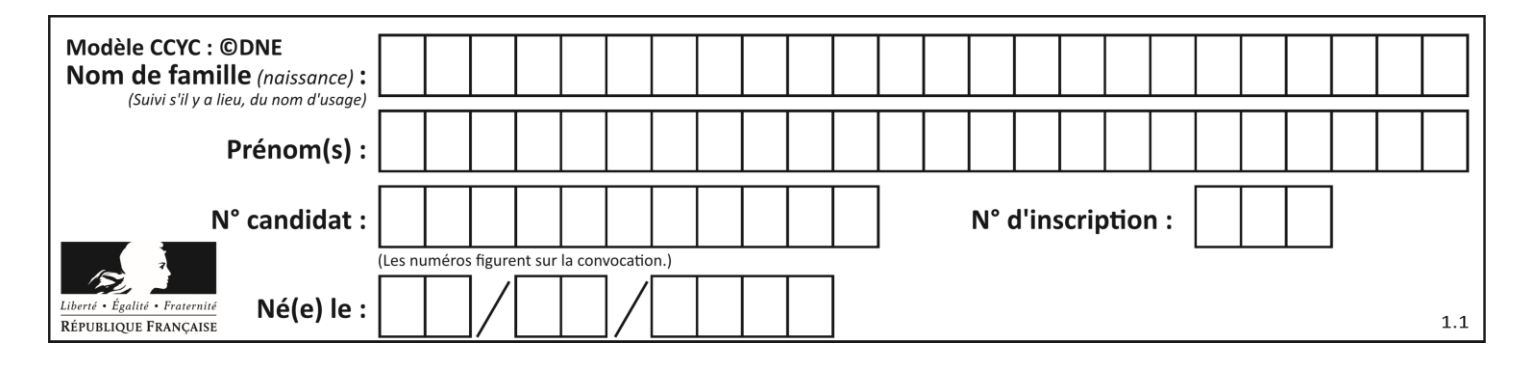

- A for i in range(1,n):
- B for i in range(n+1):
- C for i in range $(0, n)$ :
- D for i in range(1,n+1):

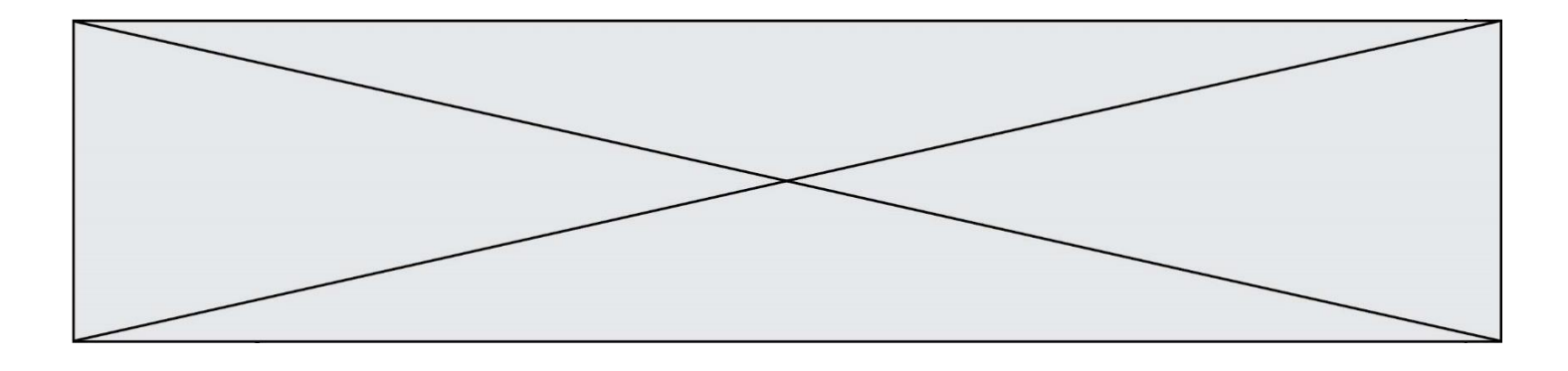

# **Thème G : algorithmique**

# **Question G 1**

Soit L une liste de  $n$  nombres réels ( $n$  entier naturel non nul). On considère l'algorithme suivant, en langage Python, calculant la moyenne des éléments de L.

```
M = Qfor k in range(n):
        M = M + L[k]M = M/n
```
Si le nombre  $n$  de données double alors le temps d'exécution de ce script :

## *Réponses*

- A reste le même
- B double aussi
- C est multiplié par  $n$
- D est multiplié par 4

# **Question G 2**

On dispose d'un distributeur de boissons qui rend la monnaie uniquement en pièces de 1 centime, 10 centimes, 50 centimes et 1 euro. On veut que le distributeur rende le moins de pièces possibles pour une somme donnée.

On commence par rendre le plus de pièces possibles de 1 euro (sans dépasser la somme à rendre), puis le plus possible de pièces de 50 centimes, etc.

Par exemple, s'il faut rendre 3 euros et 25 centimes, on doit rendre 3 pièces de 1 euro (il reste alors 25 centimes à rendre), puis 2 pièces de 10 centimes et enfin 5 pièces de 1 centime.

Comment s'appelle le type d'algorithme décrit pour rendre la monnaie ?

## *Réponses*

- A Un algorithme de type « diviser pour régner »
- B Un algorithme de tri
- C Un algorithme de type « glouton »
- D Un algorithme probabiliste

# **Question G 3**

On considère la fonction suivante :

```
def f(x,L):
  i = 0j = len(L)-1while i<j:
     k = (i+j)//2
     if x \leq L[k]:
        j = kelse:
        i = k + 1return i
```
Cette fonction implémente :

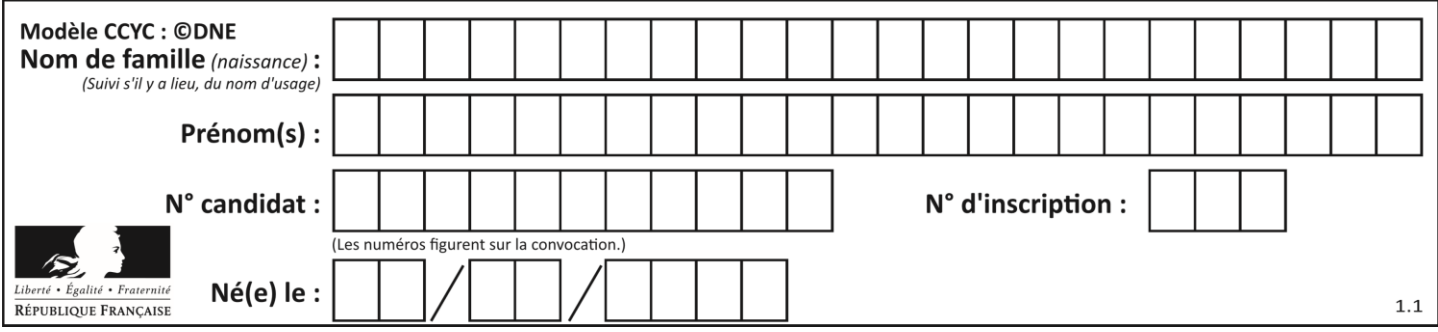

- A le tri par insertion
- B le tri par sélection
- C la recherche dichotomique
- D la recherche du plus proche voisin

# **Question G 4**

Un algorithme de recherche dichotomique dans une liste triée de taille  $n$  nécessite, dans le pire des cas, exactement  $k$  comparaisons.

Combien cet algorithme va-t-il utiliser, dans le pire des cas, de comparaisons sur une liste de taille  $2n$  ?

## **Réponses**

- A  $k$
- $B$   $k + 1$
- $C$   $2k$
- $D \t 2k + 1$

# **Question G 5**

On considère la fonction suivante :

```
def comptage(phrase,lettre):
  i = 0for j in phrase:
     if j = lettre:
        i = i+1return i
```
Que renvoie l'appel comptage("Vive l'informatique","e") ?

# *Réponses*

 $A \cap$ 

- B 2 C 19
- D 'e'

# **Question G 6**

Lors de l'exécution du code suivant, combien de fois l'opération a = 2\*a sera-t-elle effectuée ?

```
a = 1cpt = 1while cpt < 8:
    a = 2*a
   cpt = cpt+1
```
#### **Réponses**

A 0

- B 1
- C 7
- D 8